## **Health Visitor referral process**

٦

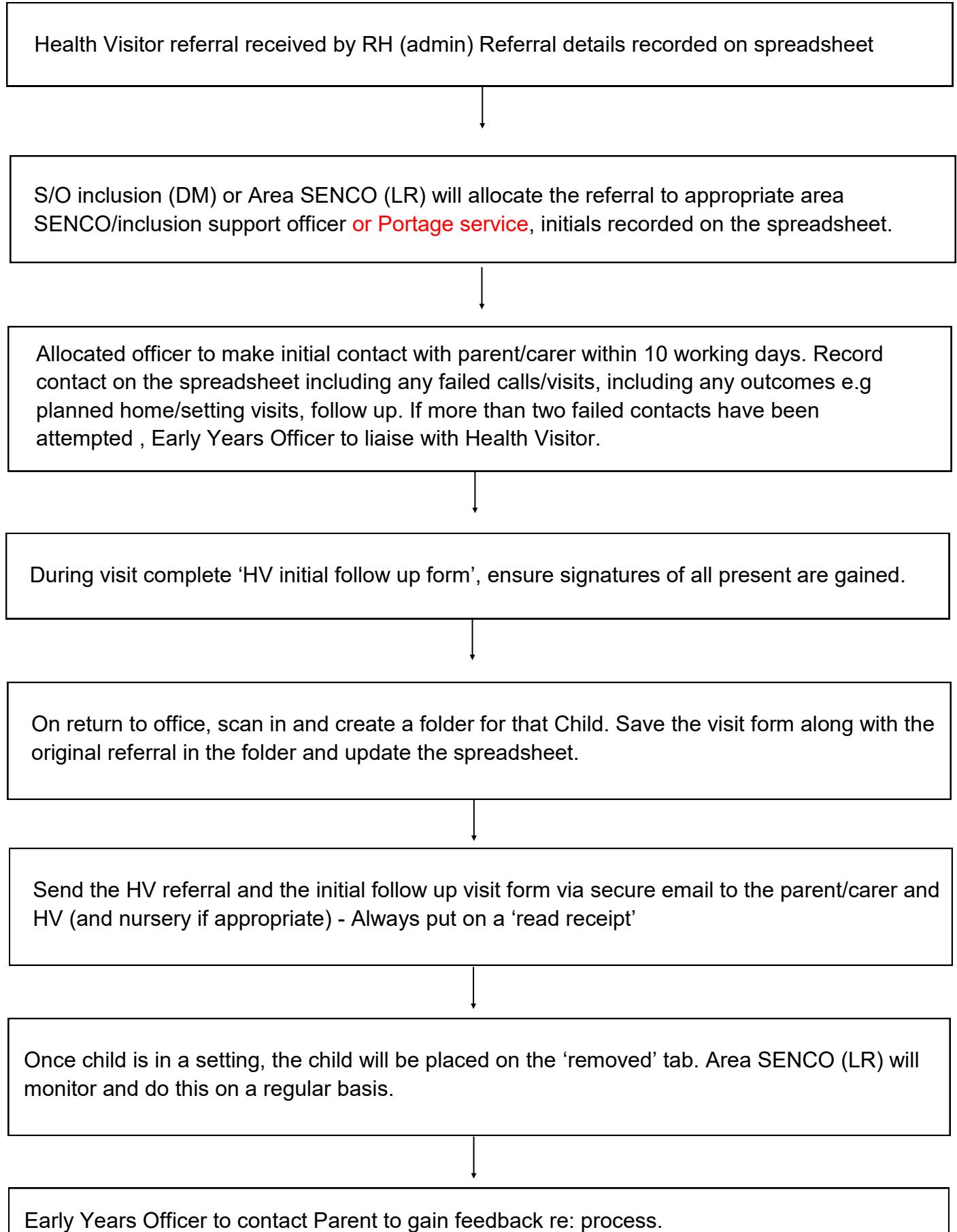